## **IZOD IMPACT TEST**

Material: Mild steel

Click on Conduct test.

Automatically the hammer is realeased which can be seen through video feed.

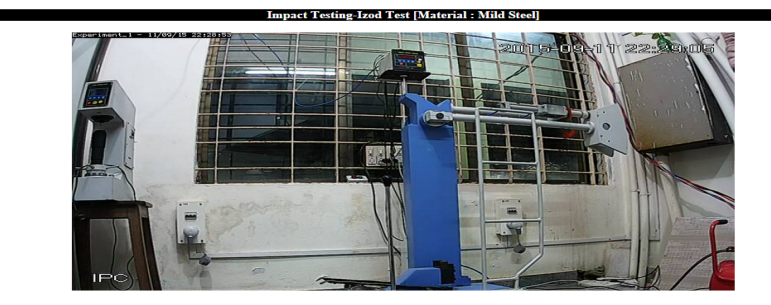

Conduct Test Status: Receiving....<br>Energy Absorbed during Impact Test = 26 Joules

 $\circledcirc$  NITK Surathkal - Remote Trigger Lab : SOLVE @ NITK

Once experiment is conducted the energy absorbed will be displayed on the Browser